## H5P\_SET\_BUFFER

Expand all Collapse all

- Jump to ...
- [Summary](#page-0-0)
- [Description](#page-1-0)
- [Example](#page-1-1)
- Switch language ...
- $\bullet$  C
- $\bullet$  C++
- FORTRAN

JAVA **[Summary](#page-0-0) [Description](#page-1-0)** [Example](#page-1-1) **JAVA** FORTRAN  $C++$ C

## H5P\_SET\_BUFFER

Sets type conversion and background buffers

<span id="page-0-0"></span>**Procedure:** H5P\_SET\_BUFFER ( plist, size, tconv, bkg )

**Signature:**

```
herr_t H5Pset_buffer(hid_t plist,
hsize_t size,
void *tconv,
void *bkg
)
```
Fortran90 Interface: h5pset\_buffer\_f

SUBROUTINE h5pset\_buffer\_f(plist\_id, size, hdferr) IMPLICIT NONE INTEGER(HID\_T), INTENT(IN) :: plist\_id ! Dataset transfer property ! list identifier INTEGER(HSIZE\_T), INTENT(IN) :: size ! Conversion buffer size INTEGER, INTENT(OUT) :: hdferr ! Error code ! 0 on success and -1 on failure END SUBROUTINE h5pset\_buffer\_f

**Parameters:**

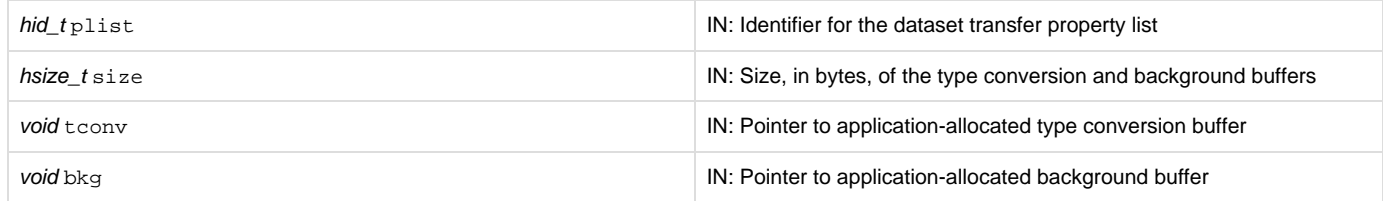

<span id="page-1-0"></span>**Description:**

Given a dataset transfer property list, H5P\_SET\_BUFFER sets the maximum size for the type conversion buffer and background buffer and optionally supplies pointers to application-allocated buffers. If the buffer size is smaller than the entire amount of data being transferred between the application and the file, and a type conversion buffer or background buffer is required, then strip mining will be used.

Note that there are minimum size requirements for the buffer. Strip mining can only break the data up along the first dimension, so the buffer must be large enough to accommodate a complete slice that encompasses all of the remaining dimensions. For example, when strip mining a 100x200x300 hyperslab of a simple data space, the buffer must be large enough to hold 1x200x300 data elements. When strip mining a 100x200x300x150 hyperslab of a simple data space, the buffer must be large enough to hold 1x200x300x150 data elements.

If tconv and/or bkg are null pointers, then buffers will be allocated and freed during the data transfer.

The default value for the maximum buffer is 1 Mb.

## **Returns:**

<span id="page-1-1"></span>Returns a non-negative value if successful; otherwise returns a negative value.

**Example:**

**History:**

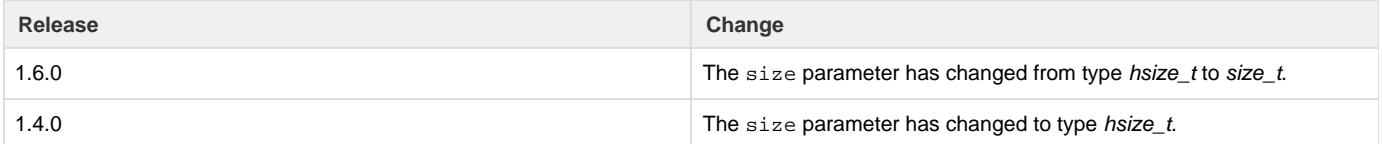

--- Last Modified: August 09, 2019 | 01:21 PM